### SQL COURSE

### **Sednove**

Presented by Xavier Bonifay

2015-08-07

## TABLE OF CONTENT

- Select Structure
- IF, IFNULL, String functions, Date functions, Number functions
- Order By, Group By
- Joins
- UNION, INTERSECT, MINUS,
- Sub-queries
- Views
- Indexes
- Constraints
- Optimizing Queries

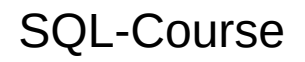

### SELECT STRUCTURE

#### **STRUCTURED QUERY LANGUAGE**

I want to select row data and calculated data From different data sources Where some conditions are met Regrouping rows for calculation purposes Ordering the output in a certain way.

SELECT columns, functions(columns) FROM tables, views, (sub-queries) WHERE conditions GROUP BY columns ORDER BY columns, functions(columns);

### IF, IFNULL, STRING, DATE, NUMBER

Operators: = != > < <> LIKE IN BETWEEN IS NULL

IF (Expression, THEN, ELSE): IF(A=B,C,D) IFNULL(column A, column B): if column A is null then replace the value with column B

String functions: <https://mariadb.com/kb/en/mariadb/string-functions/> Cast, Concat, Instr, Length, Lower, Lpad, Replace, Rpad, Substr, Upper

Date functions: <https://mariadb.com/kb/en/mariadb/date-and-time-functions/> Adddate, Date format, Dayofweek, Last day, Sysdate, Week, Weekday, Year

Number functions: <https://mariadb.com/kb/en/mariadb/numeric-functions/> Mathematical functions, Ceil, Floor, Greatest, Least, Sign, Round, Truncate

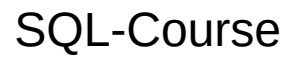

### ORDER BY, GROUP BY

ORDER BY column\_name, function(column\_name), 1 DESC/ASCE

GROUP BY: To use only if we have group by functions in the SELECT!

- Group By functions: SUM, MAX, MIN, COUNT, AVG, STD
- In the group by, ONLY put the columns which appear in the SELECT and not used within a group by function.

### JOINS

#### **Simple join: data must exists in the 2 tables:**

FROM tableA JOIN tableB on tableA.PK = tableB.FK

#### **Outer join: data could not exists in the table on the left (or on the right)**

FROM tableA LEFT OUTER JOIN tableB on tableA.PK = tableB.FK

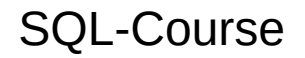

### UNION, INTERSECT, MINUS

**Combine two or more selects in one result. Used to ADD the results, get the common part or remove the results of the 2nd select from the first one.**

SELECT colA as R1, colB as R2 From TableA Where conditionA UNION SELECT colC as R1, colD as R2 From TableB Where conditionB ORDER BY 2, 1

**Same number of columns, same types, give same aliases ORDER BY at the end. Note: UNION gives a unique result, UNION ALL gives all rows even if they are duplicated**

SQL-Course

### SUB-QUERIES

**A sub-query is a Select inside another select 1)At the SELECT level:** Identical to call a function that returns one

value for each row:

- SELECT (Select max(sale date) from sales), employee name from employee;
- **2)At the FROM level:** Identical to call a View that returns multiple rows:
- SELECT employee name, sales\_date FROM employee, (select sales\_date, emp\_code from sales)
- WHERE employee.emp\_code = sales.emp\_code; **3)At the WHERE level:** to validate a condition from another table:
- SELECT employee name FROM employee WHERE emp\_code in (select emp\_code from sales);

### VIEWS

**Define a Select, store the select in the database and use it as a table The result of the view is calculated when we use the View.**

CREATE VIEW ViewName AS SELECT columns FROM tables WHERE conditions;

Select columns FROM tables, ViewName WHERE conditions

**We can only use INSERT, DELETE, UPDATE on a view made on a single table.**

### INDEXES

**Indexes are used to accelerate queries.**

**Indexes reduce all other transactions:** INSERT, UPDATE, DELETE

**Wrong indexes can slow down queries.**

**Indexes use a lot of disk space.**

**Only create indexes based on the needs of the queries.**

```
CREATE INDEX IND1 ON TABLE1 (COL1, COL2, COL3);
```
1) SELECT  $*$  FROM TABLE1 WHERE COL1 = xxx AND COL2 = yyy 2) SELECT \* FROM TABLE1 WHERE COL2 =  $xxx$  AND COL3 =  $yy$ y 3) SELECT  $*$  FROM TABLE1 WHERE substr(COL1,1,2) = xxx AND COL2  $=$  yyy

1) can use IND1 but 2) and 3) no

SQL-Course

### CONSTRAINTS

- NOT NULL
- $\bullet$  PRIMARY KFY: CREATE TABLE Table\_1 (column\_1 SMALLINT, column\_2 VARCHAR(5), CONSTRAINT constraint\_1 PRIMARY KEY(column\_1,column\_2) NOT DEFERRABLE );
- FOREIGN KEY: CREATE TABLE Table\_2 (column\_1 SMALLINT CONSTRAINT constraint\_1 FOREIGN KEY REFERENCES Table\_1 NOT DEFERRABLE, column\_2 CHAR(5));
- CHECK: CREATE TABLE Table\_1 ( column\_1 DATE CHECK (column  $1 = \text{CURRENT}\text{ DATE}$ );

# In the FROM: OPTIMIZING QUERIES

- put the big tables first and the small tables after In the WHERE:
- Follow the conditions based on your table list;
- Put the more restrictive condition at the end;
- Do not use OR: prefer UNION;
- Do not use IN: prefer EXISTS (NOT EXISTS);
- Try not to use subqueries;
- If you need subqueries, use subqueries returning one row and use =, not IN;
- Use DISTINCT instead of GROUP BY;
- Use only GROUP BY if you use GROUP functions;
- Do not return columns that you do not need (Subqueries or in the main select);
- Do not use functions on indexed columns;
- Be sure to have indexes on primary keys and foreign keys (or constraints);
- Index all significant columns used in your query and try to combine columns in one INDEX

SQL-Course